**Washington Group on Disability Statistics** 

Ngày 12 tháng 5 năm 2020

## **Hướng Dẫn Phân Tích: Tạo Nhận Dạng Khuyết Tật Sử Dụng Cú Pháp SAS cho Bộ Câu Hỏi Ngắn Gọn về Thực Hiện Chức Năng của Nhóm Washington (WG-SS)**

## **Giới Thiệu**

Khuyết tật được hiểu rõ nhất là một phổ liên tục. Về việc gặp khó khăn khi thực hiện chức năng, 'khó khăn' có thể được diễn đạt thông qua những mô tả từ hoàn toàn không có khó khăn gì, hơi khó khăn và khó khăn nhiều đến hoàn toàn không thể thực hiện được hành động đó. Mỗi mô tả thể hiện điểm giới hạn hoặc ngưỡng giới hạn trong việc xác định định danh khuyết tật cuối cùng; ví dụ, để xác định những người bị và không bị khuyết tật. Những cấp độ thực hiện chức năng này cũng được thể hiện trong các các phạm trù trả lời cho Bộ Câu Hỏi Ngắn Gọn về Thực Hiện Chức Năng của Nhóm Washington (WG-SS).

Mức độ phổ biến của khuyết tật không phải là một thống kê đơn lẻ, nhưng có thể được tính toán ở các ngưỡng giới hạn khác nhau tùy thuộc vào mục đích của cả việc thu thập và báo cáo dữ liệu. Ví dụ, nếu mục đích là để mang lại sự tiếp cận công bằng những không gian công công – thì mức đô bao gồm của một nhân dạng khuyết tật có thể là *hơi khó khăn*, vì những người dù chỉ gặp khó khăn khi thực hiện chức năng ở mức độ rất ít cũng có khả năng cao sẽ được hưởng lợi từ những điều chỉnh được thực hiện để loại bỏ các rào cản và giúp dễ dàng tiếp cận. Việc lắp đặt thang cuốn thay cho cầu thang bộ chẳng hạn, là một yếu tố thiết kế phổ biến có lợi cho những người gặp nhiều khó khăn khác nhau trong việc đi lại. Ngoài ra, nếu mục đích là để cấp trợ cấp hoặc phụ cấp – mức độ bao gồm của một nhận dạng khuyết tật có thể là *hoàn toàn không thể thực hiện được* do chỉ có những người có các hạn chế chức năng nghiêm trọng hơn mới đáp ứng được các tiêu chí đủ điều kiện nghiêm ngặt hơn.

Cú pháp SAS được mô tả trong tài liệu này hỗ trợ cho việc tính toán bốn nhận dạng khuyết tật ở bốn ngưỡng giới hạn. Nhóm người *khuyết tật* sử dụng bốn ngưỡng khác nhau này để lập nên bốn kiểu nhận dạng khuyết tật sau đây:

**Các Tài Liệu Hướng Dẫn Thực Hiện của Nhóm Washington** đề cập đến các bộ công cụ do Nhóm Washington về Thống Kê Khuyết Tật (WG) soạn thảo để thu thập dữ liệu về khuyết tật có thể so sánh quốc tế từ các cuộc điều tra dân số và khảo sát. Những tài liệu này cung cấp những thực hành tốt nhất trong việc triển khai Bộ Câu Hỏi Ngắn Gọn, Bộ Câu Hỏi Mở Rộng, Bộ Câu Hỏi Ngắn Gọn – Nâng Cao, Các Mô-đun về Thực Hiện Chức Năng của Trẻ Em của WG/UNICEF dành cho trẻ em 2-4 tuổi và 5-17 tuổi, Mô-đun về Khuyết Tật Trong Khảo Sát Lực Lượng Lao Động (LFS-DM) của WG/ILO, cũng như các công cụ khác của WG. Các chủ đề bao gồm dịch thuật, đặc điểm của câu hỏi, hướng dẫn phân tích, mã lập trình để phân tích, việc sử dụng các công cụ nhằm mục đích phân tách, và các chủ đề khác nữa.

Để tìm Các Tài Liệu Hướng Dẫn Thực Hiện khác của Nhóm Washington và các thông tin khác, hãy truy cập trang web của Nhóm Washington:

[http://www.washingtongroup](http://www.washingtongroup-disability.com/)[disability.com/.](http://www.washingtongroup-disability.com/)

- **DISABILITY1**: mức độ bao gồm là có ít nhất một lãnh vực/ câu hỏi được mã hóa là HƠI KHÓ KHĂN hoặc KHÓ KHĂN NHIỀU hoặc HOÀN TOÀN KHÔNG THỂ THỰC HIỆN ĐƯỢC.
- **DISABILITY2**: mức độ bao gồm là có ít nhất 2 lãnh vực/ câu hỏi được mã hóa là HƠI KHÓ KHĂN hoặc bất kỳ 1 lãnh vực/ câu hỏi nào được mã hóa là KHÓ KHĂN NHIỀU hoặc HOÀN TOÀN KHÔNG THỂ THƯC HIẾN ĐƯỢC.

• **DISABILITY3**: mức độ bao gồm là có bất kỳ 1 lãnh vực/ câu hỏi nào được mã hóa là KHÓ KHĂN NHIỀU hoặc HOÀN TOÀN KHÔNG THỂ THƯC HIÊN ĐƯỢC.

## LƯU Ý: **DISABILITY3** LÀ NGƯÕNG GIỚI HAN DO WG KHUYẾN NGHỊ.

• **DISABILITY4** : mức độ bao gồm là có bất kỳ một lãnh vực nào được mã hóa là HOÀN TOÀN KHÔNG THỂ THỰC HIỆN ĐƯỢC (4).

**LƯU Ý:** Cú pháp SAS được dựa trên *nhãn biến và nhãn giá trị* được thể hiện trong bảng dưới đây. Đảm bảo rằng bạn sử dụng *các nhãn biến và nhãn giá trị* giống nhau HOẶC sửa lại cú pháp SAS để phản ánh *các nhãn* được sử dụng trong cơ sở dữ liệu của bạn.

WG-SS được sử dụng làm một phần của Khảo Sát Phỏng Vấn Sức Khỏe Quốc Gia Hoa Kỳ (NHIS). Dữ liệu được sử dụng để chuẩn bị các hướng dẫn này được lấy từ NHIS năm 2013.

*Lưu ý dành cho người dùng NHIS: tên các biến trong tệp dữ liệu và tài liệu của NHIS có thể khác với các tên được sử dụng trong tài liệu này; ví dụ, biến về lãnh vực tự chăm sóc được gọi là SC-SS trong tài liệu này lại được đặt tên là UB\_SS trong tài liệu và tệp dữ liệu của NHIS.*

*Mã SAS được sử dụng để tạo ra các kết quả đầu ra trong tài liệu này có đầy đủ trong Phụ lục.*

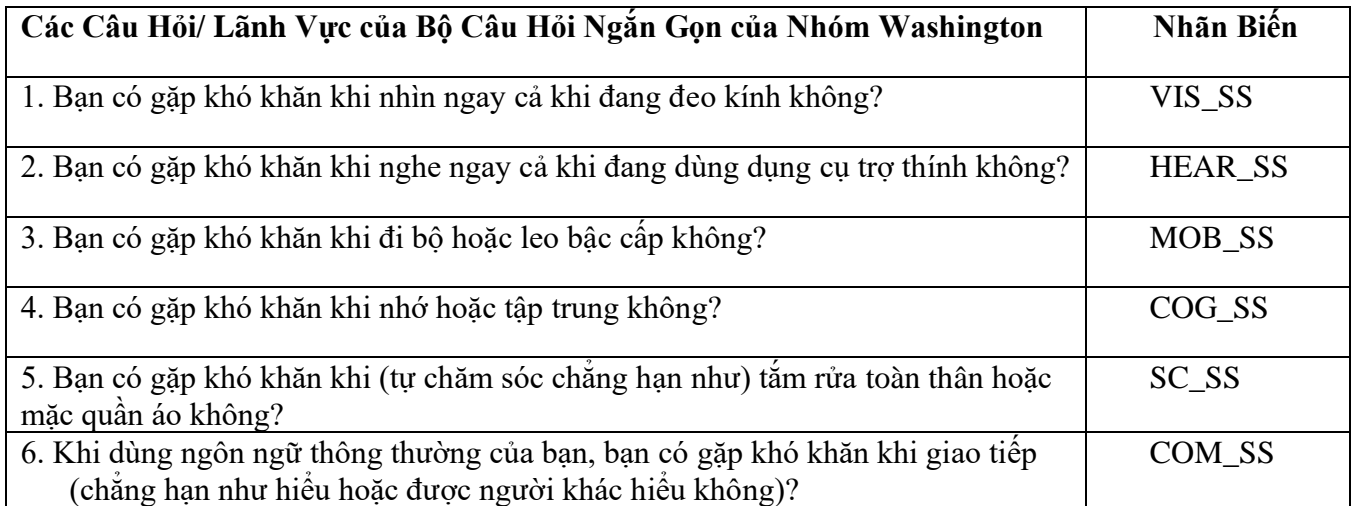

Các nhãn giá trị được sử dụng cho mỗi câu hỏi WG-SS là:

- 1. Không khó khăn 2. Có, hơi khó khăn 3. Có, khó khăn nhiều 4. Hoàn toàn không thể thực hiện được 7. Từ chối trả lời 8. Không biết chắc chắn
- 9. Không biết

## **SAS WG Short Set Syntax Annotated with Output Tables**

Actual SAS syntax is indented and are in **Bold text**.

NOTE: For data analysis, use your standard weighting and estimation techniques.

The syntax below produces frequency distributions on each the six domains. Codes 7 (REFUSED), 8 (NOT ASCERTAINED) and 9 (DON'T KNOW) are RECODED as **MISSING**.

*Step 1: Generate frequency distributions on each of the six domain variables.*

VIS SS is the WG-SS Vision question.

**If** VIS\_SS in (**1**, **2**, **3**, **4**) **then** Vision=VIS\_SS; **Else If** VIS\_SS in (**7**, **8**, **9**) **then** Vision=**.**;

**Proc Freq Data**=SS.Funcdisb13; **Tables** Vision; **Run**;

NOTE: *SS.Funcdisb13* is the name of the SAS file used for these analyses. When preparing your SAS code, replace this SAS file with the name of your SAS file.

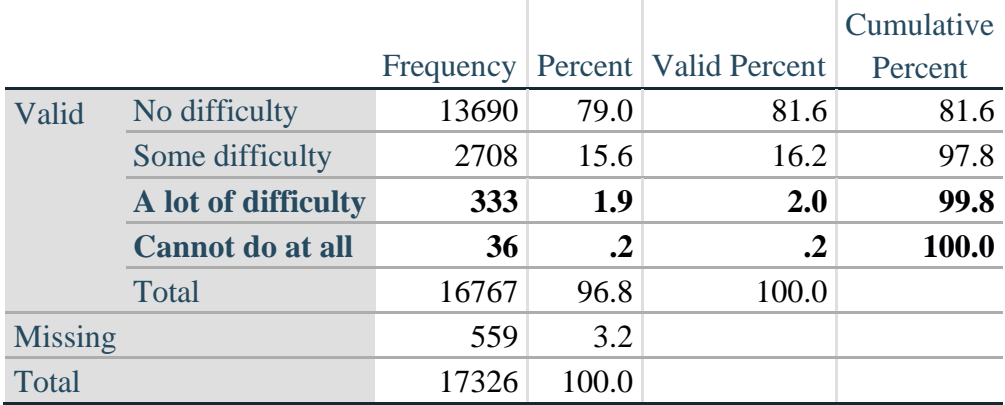

**Vision: Degree of difficulty seeing**

HEAR\_SS is the WG-SS Hearing question.

**If** HEAR\_SS in (**1**, **2**, **3**, **4**) **then** Hearing =HEAR\_SS; **Else If**  $\text{HEAR}\_\text{SS}$  in (7, 8, 9) then  $\text{Hearing} =$ .;

**Proc Freq Data**=SS.Funcdisb13; **Tables** Hearing; **Run**;

## **Hearing: Degree of difficulty hearing**

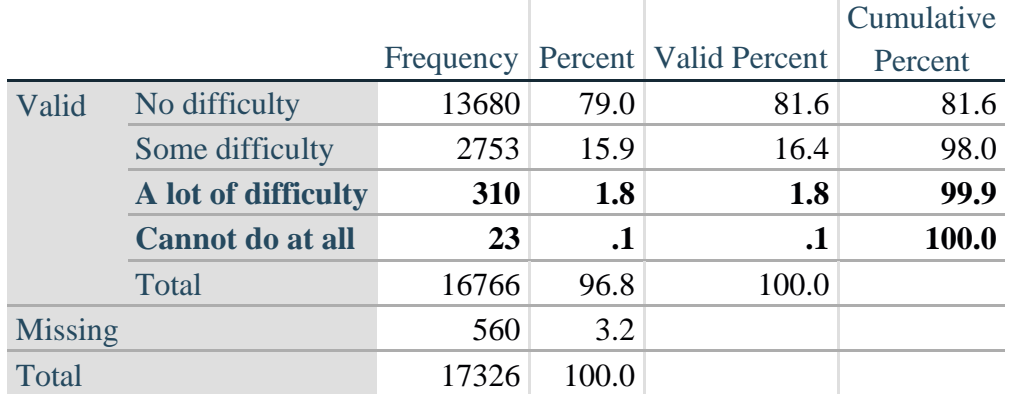

MOB\_SS is the WG-SS Mobility question.

**If** MOB\_SS in (**1**, **2**, **3**, **4**) **then** Mobility=MOB\_SS; **Else If** MOB\_SS in (**7**, **8**, **9** ) **then** Mobility=**.**;

**Proc Freq Data**=SS.Funcdisb13; **Tables** Mobility; **Run**;

#### **Mobility: Degree of difficulty walking or climbing steps**

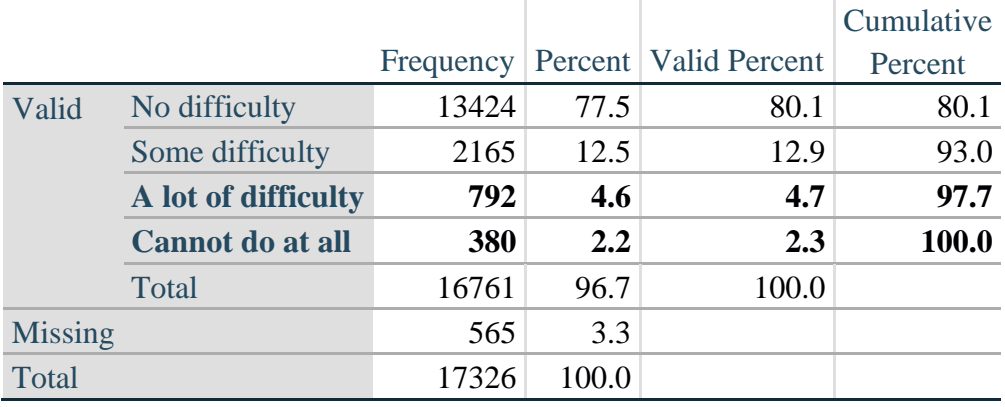

COM\_SS is the WG-SS Communication question.

**If** COM\_SS in (**1**, **2**, **3**,**4**) **then** Communication =COM\_SS; **Else If** COM\_SS in (**7**, **8**, **9** ) **then** Communication =**.**;

**Proc Freq Data**=SS.Funcdisb13; **Tables** Communication; **Run**;

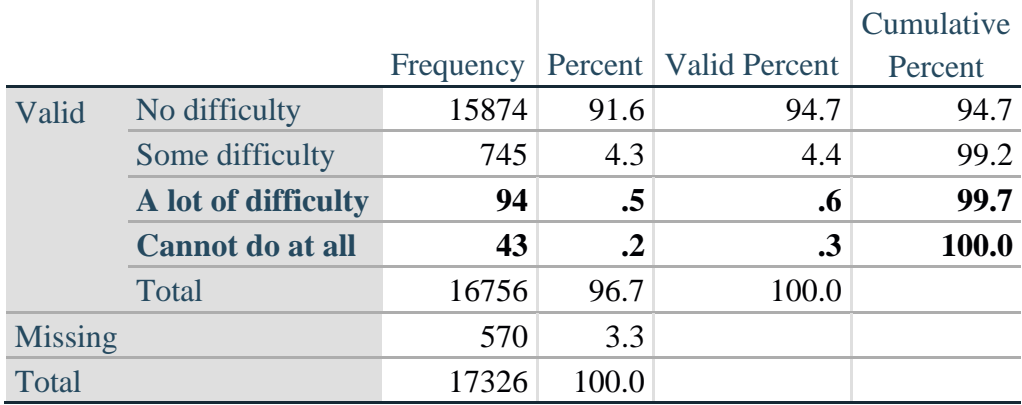

### **Communication: Degree of difficulty communicating using usual language**

SC\_SS is the WG-SS Self-care question.

**If** SC\_SS in (**1**, **2**, **3**, **4**) **then** Self\_Care=SC\_SS; **Else If** SC\_SS in (**7**, **8**, **9** ) **then** Self\_Care=**.**;

**Proc Freq Data**=SS.Funcdisb13; **Tables** Self\_Care; **Run**;

#### **Self\_Care Degree of difficulty with self-care**

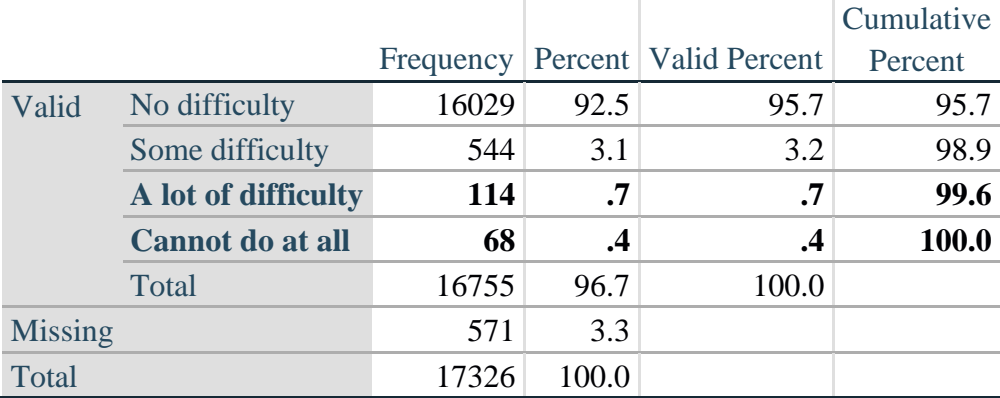

COG\_SS is the WG-SS Cognition question.

**If** COG\_SS in (**1**, **2**, **3**, **4**) **then** Cognition=COG\_SS; **Else If** COG\_SS in (**7**, **8**, **9** ) **then** Cognition=**.**;

**Proc Freq Data**=SS.Funcdisb13; **Tables** Cognition; **Run**;

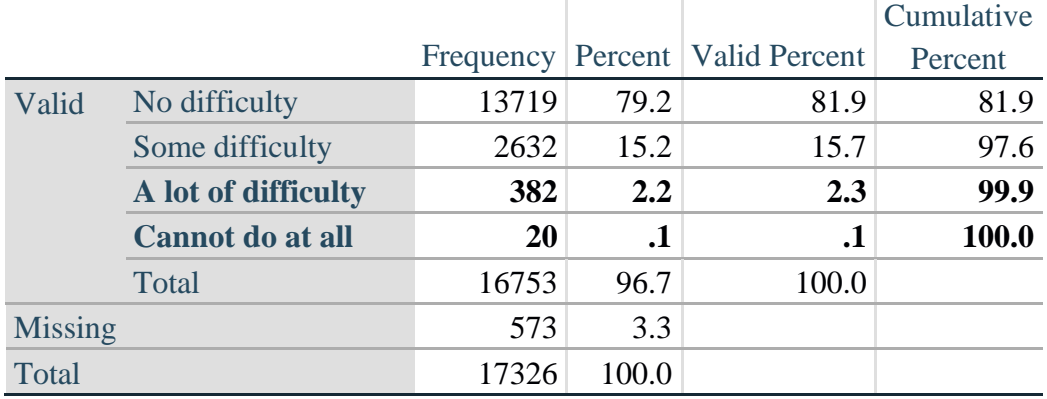

## **Cognition: Degree of difficulty remembering or concentrating**

#### *Step 2: Calculate a variable, SUM\_234*

SUM\_234 summates the number of domains coded SOME DIFFICULTY (2) or A LOT OF DIFFICULTY (3) or CANNOT DO AT ALL (4) for each person. This new variable is used in the determination of disability identifiers: DISABILITY1 and DISABILITY2.

The syntax below **counts** the number of domains/questions a person has that are coded SOME DIFFICULTY (2) or A LOT OF DIFFICULTY (3) or CANNOT DO AT ALL (4).

Possible range 0: no difficulties in any domain, to 6: all six domains coded SOME DIFFICULTY (2) or A LOT OF DIFFICULTY (3) or CANNOT DO AT ALL (4). MISSING (9) are those who have coded 7, 8 or 9 on all six domains.

**If** missing(Vision) and missing(Hearing) and missing(Mobility) and missing(Cognition) and missing(Self\_Care) and missing(Communication) **then** SumPoints=**.**; **Else If** (Vision = 1) and (Hearing = 1) and (Mobility = 1) and (Cognition = 1) and (Self\_Care = 1) and (Communication =**1**) **then** SumPoints=**0**; **Else** SumPoints=SUM( (Vision in(**2**,**3**,**4**)),(Hearing in(**2**,**3**,**4**)),(Mobility in(**2**,**3**,**4**)),(Cognition in(**2**,**3**,**4**)),(Self\_Care in(**2**,**3**,**4**)),(Communication in(**2**,**3**,**4**)) );

**If** SumPoints =  $\bullet$  **then** SUM 234 =  $\cdot$ ; **Else If** SumPoints  $= 1$  then SUM\_234=1; **Else If** SumPoints  $= 2$  then SUM 234=2; **Else If** SumPoints  $=$  **3 then** SUM\_234=3; **Else If** SumPoints  $=$  **4 then SUM\_234=4**; **Else If** SumPoints  $=$  5 then SUM 234 $=$ 5; **Else If** SumPoints  $= 6$  then SUM 234=6; **Else If** SumPoints  $= 0$  then SUM\_234=0;

```
Proc Freq Data=SS.Funcdisb13; 
Tables SUM_234;
Run;
```
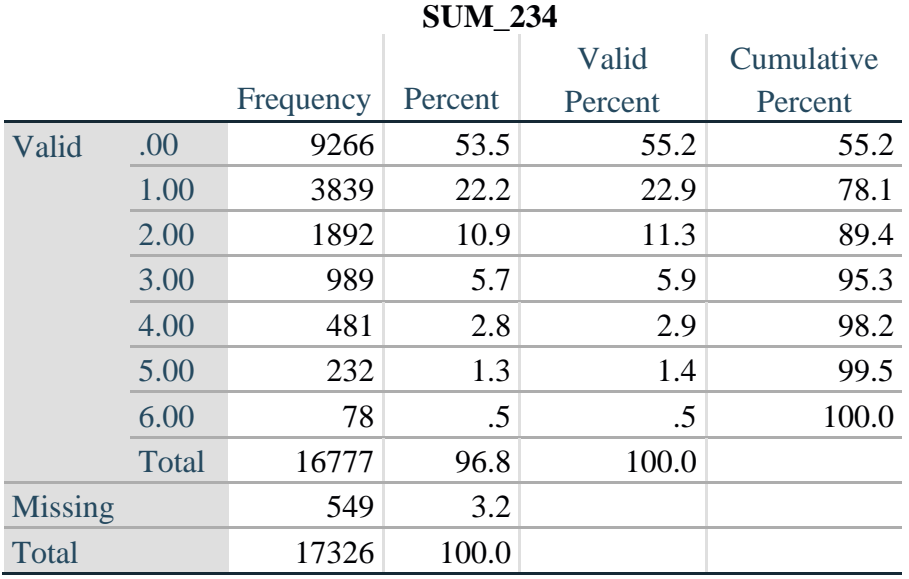

#### *Step 3: Calculate a variable, SUM\_34*

SUM\_34 summates the number of domains coded A LOT OF DIFFICULTY (3) or CANNOT DO AT ALL (4) for each person. This new variable is used in the determination of disability identifier: DISABILITY2.

The syntax below counts the number of domains/questions a person has that are coded A LOT OF DIFFICULTY (3) or CANNOT DO AT ALL (4)

Possible range 0: no difficulties coded A LOT OF DIFFICULTY (3) or CANNOT DO AT ALL (4) in any domain, to 6: all six domains coded A LOT OF DIFFICULTY (3) or CANNOT DO AT ALL (4). MISSING (9) are those who have coded 7, 8 or 9 on all six domains.

**If** missing(Vision) and missing(Hearing) and missing(Mobility) and missing(Cognition) and missing(Self\_Care) and missing(Communication) **then** SumPoints2=**.**; **Else If** (Vision in(1,2)) and (Hearing in(1,2)) and (Mobility in(1,2)) and (Cognition in(1,2)) and (Self Care in $(1,2)$ ) and (Communication in $(1,2)$ ) **then** SumPoints2=0; **Else** SumPoints2=SUM( (Vision in(**3**,**4**)),(Hearing in(**3**,**4**)),(Mobility in(**3**,**4**)),(Cognition in(**3**,**4**)),(Self\_Care in(**3**,**4**)),(Communication in(**3**,**4**)) );

```
If SumPoints2 = then SUM 34 = \cdot;
Else If SumPoints2 = 1 then SUM 34=1;
Else If SumPoints2 = 2 then SUM 34=2;
Else If SumPoints2 = 3 then SUM 34=3;
Else If SumPoints2 = 4 then SUM 34=4;
Else If SumPoints2 = 5 then SUM 34=5;
Else If SumPoints2 = 6 then SUM 34=6;
Else If SumPoints2 = 0 then SUM_34=0;
```

```
Proc Freq Data=SS.Funcdisb13; 
Tables SUM_34;
Run;
```
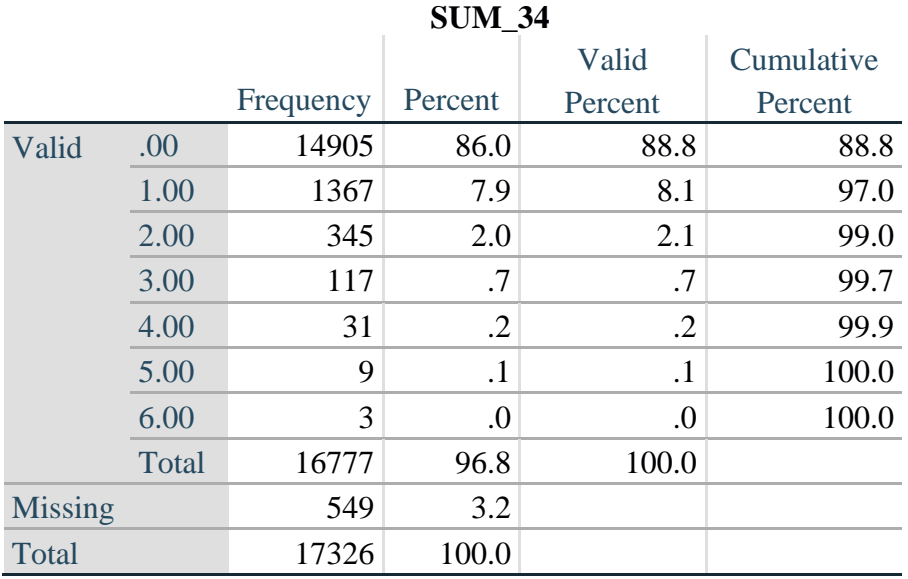

## *Step 4: Calculate Disability Identifier: DISABILITY1*

The syntax below calculates the first disability identifier: **DISABILITY1** where the level of inclusion is at least one domain/question is coded SOME DIFFICULTY or A LOT OF DIFFICULTY or CANNOT DO AT ALL.

MISSING (.) are those who have coded 7, 8 or 9 on all six domains.

**If** missing(Vision) and missing(Hearing) and missing(Mobility) and missing(Cognition) and missing(Self\_Care) and missing(Communication) **then** Disability1=**.**; **Else If SUM**  $234 \ge -1$  then Disability1=1; **Else** Disability1=**2**;

NOTE: SUM  $234 \geq 1$  means that at least one of the six domains is coded at least SOME DIFFICULTY (2).

**Proc Freq Data**=SS.Funcdisb13; **Tables** Disability1; **Run**;

# **DISABILITY1**

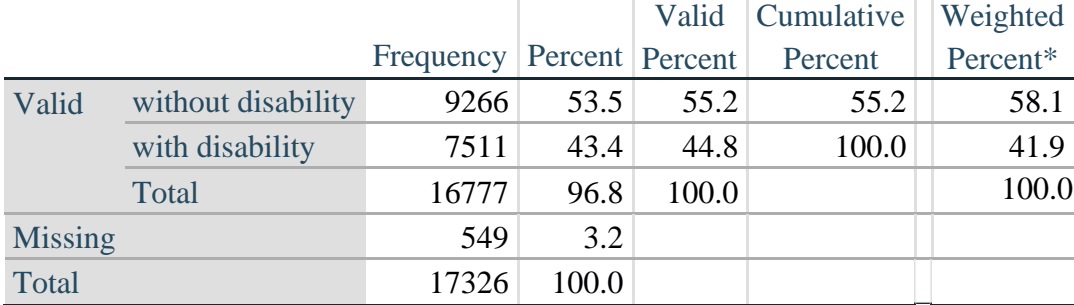

\*Weighted estimate provided – but is not part of the SAS syntax.

The syntax below calculates the second disability identifier: **DISABILITY2** where the level of inclusion is: at least 2 domains/questions are coded SOME DIFFICULTY or any 1 domain/question is coded A LOT OF DIFFICULTY or CANNOT DO AT ALL. MISSING (9) are those who have coded 7, 8 or 9 on all six domains.

**If** missing(Vision) and missing(Hearing) and missing(Mobility) and missing(Cognition) and missing(Self\_Care) and missing(Communication) **then** Disability2=**.**; **Else If** (SUM\_234 >=**2** OR SUM\_34=**1**) **then** Disability2=**1**; **Else** Disability2=**2**;

NOTE: The above syntax identifies those with at least two of the six domains coded as at least SOME DIFFICULTY (2): SUM\_234  $>= 2$ , OR those who have one domain that is coded A LOT OF DIFFICULTY (3) or CANNOT DO AT ALL (4): SUM  $34 = 1$ .

**Proc Freq Data**=SS.Funcdisb13; **Tables** Disability2; **Run**;

## **DISABILITY2**

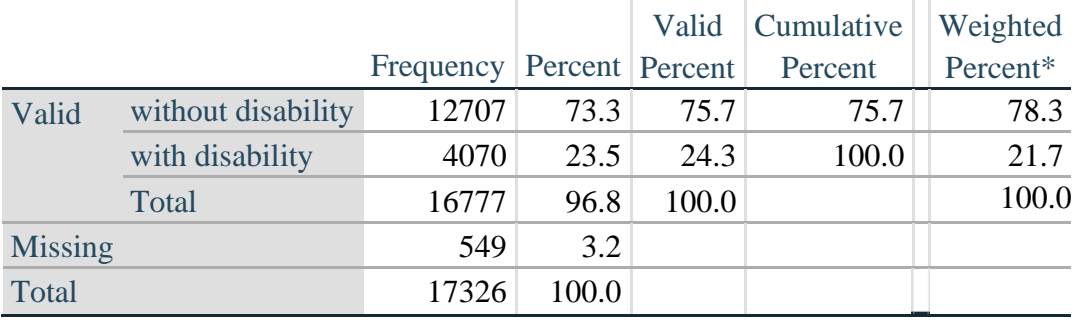

\*Weighted estimate provided – but is not part of the SAS syntax.

## *Step 6: Calculate Disability Identifier: DISABILITY3*

The syntax below calculates the third disability identifier: **DISABILITY3** where the level of inclusion is: any 1 domain/question is coded A LOT OF DIFFICULTY or CANNOT DO AT ALL. MISSING (9) are those who have coded 7, 8 or 9 on all six domains. **THIS IS THE CUT-OFF RECOMMENDED BY THE WG.**

**If** missing(Vision) and missing(Hearing) and missing(Mobility) and missing(Cognition) and missing(Self\_Care) and missing(Communication) **then** Disability3=**.**; **Else If** ((Vision = **3** OR Vision = **4**) OR (Hearing= **3** OR Hearing = **4**) OR (Mobility= **3** OR Mobility = **4**) OR (Communication= **3** OR Communication = **4**) OR (Self\_Care = **3** OR Self Care  $= 4$ ) OR (Cognition  $= 3$  OR Cognition  $= 4$ )) **then** Disability3=1; **Else** Disability $3 = 2$ ;

**Proc Freq Data**=SS.Funcdisb13; **Tables** Disability3; **Run**;

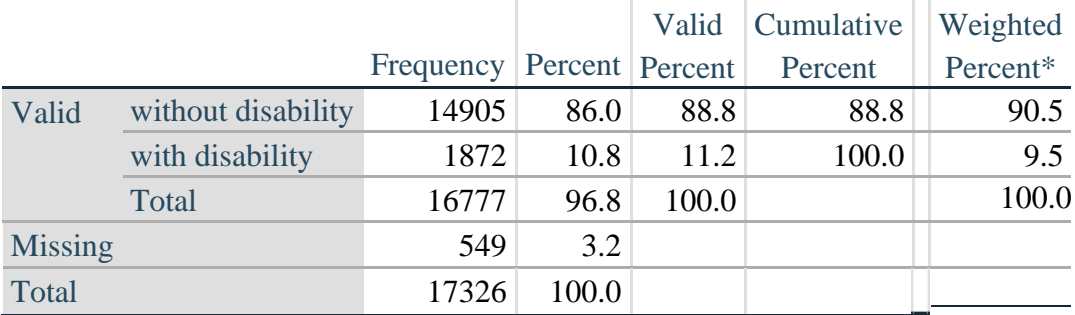

## **DISABILITY3**

\*Weighted estimate provided – but is not part of the SAS syntax.

#### *Step 7: Calculate Disability Identifier: DISABILITY4*

The syntax below calculates the fourth disability identifier: **DISABILITY4** where the level of inclusion is any one domain is coded CANNOT DO AT ALL (4). MISSING (.) are those who have coded 7, 8 or 9 on all six domains.

**If** missing(Vision) and missing(Hearing) and missing(Mobility) and missing(Cognition) and missing(Self\_Care) and missing(Communication) **then** Disability4=**.**; **Else If** ((Vision = **4**) OR (Hearing = **4**) OR (Mobility = **4**) OR (Communication = **4**) OR  $(Self_Care = 4) OR (Cognition = 4))$  **then** Disability 4=1; **Else** Disability $4 = 2$ ;

**Proc Freq Data**=SS.Funcdisb13; **Tables** Disability4; **Run**;

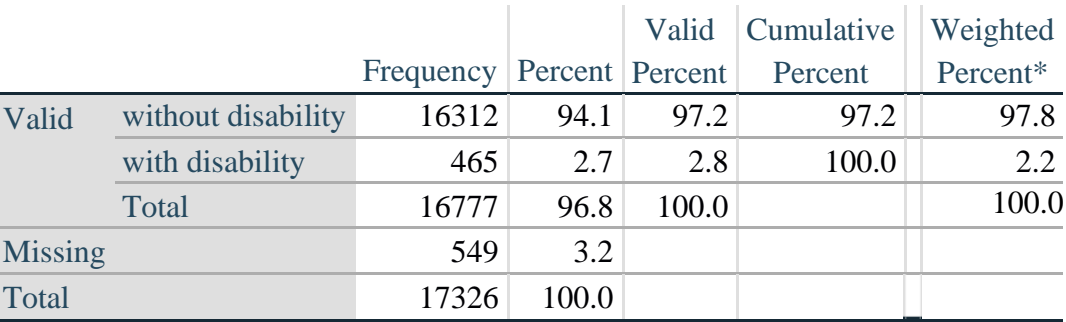

#### **DISABILITY4**

\*Weighted estimate provided – but is not part of the SAS syntax.

#### **APPENDIX**

#### **SAS Code Used with the 2013 NHIS Data File**

```
Data SS.Funcdisb13;
      Set NHIS. Funcdisb13 ;
*The syntax below produces frequency distributions on each the six domains. Codes 7 
(REFUSED), 8 (NOT ASCERTAINED) and 9 (DON'T KNOW) are INCLUDED as MISSING.;
*Vision;
*Generate frequency distribution for each domain question. Convert 7,8,9 to 
missing;
      If VIS_SS2 in (1,2,3,4) then Vision=VIS_SS2; 
     Else Vision=.;
*Communication;
*Generate frequency distribution for each domain question. Convert 7,8,9 to 
missing;
      If COM_SS in (1,2,3,4) then Communication=COM_SS; 
      Else Communication=.;
*Hearing;
*Generate frequency distribution for each domain question. Recode 7,8,9 to .; 
      If HEAR_SS2 in (1,2,3,4) then Hearing=HEAR_SS2;
      Else If HEAR_SS2 in (7,8,9 ) then Hearing=.;
*Cognition: Degree of difficulty remembering or concentrating;
*Generate frequency distribution for each domain question. Recode 7,8,9 to .; 
      If COG_SS in (1,2,3,4) then Cognition=COG_SS;
      Else If COG_SS in (7,8,9) then Cognition=.;
*Self care;
      If UB_SS in (1,2,3,4) then Self_Care=UB_SS; 
      Else Self_Care=.;
*Mobility;
      If MOB_SS2 in (1,2,3,4) then Mobility=MOB_SS2; 
      Else Mobility=.;
*Step 1: Generate frequency distributions on each of the six domain variables.;
*Step 2: Calculate a variable, SUM_234. SUM_234 summates the number of domains 
coded SOME DIFFICULTY (2) or A LOT OF DIFFICULTY (3) or CANNOT DO AT ALL (4)for
each person. This new variable is used in the determination of disability 
identifiers: DISABILITY1 and DISABILITY2.
The syntax below counts the number of domains/questions a person has that are coded 
SOME DIFFICULTY (2) or A LOT OF DIFFICULTY (3) or CANNOT DO AT ALL (4).
Possible range 0: no difficulties in any domain, to 6: all six domains coded SOME 
DIFFICULTY (2) or A LOT OF DIFFICULTY (3) or CANNOT DO AT ALL (4).
MISSING (9) are those who have coded 7, 8 or 9 on all six domains.;
      If missing(Vision) and missing(Hearing) and missing(Mobility) and 
      missing(Cognition) and missing(Self_Care) and missing(Communication) then 
      SumPoints=.;
      Else If (Vision =1) and (Hearing =1) and (Mobility =1) and (Cognition =1) and 
      (Self_Care =1) and (Communication =1) then SumPoints=0;
```

```
Else SumPoints=SUM( (Vision in(2,3,4)),(Hearing in(2,3,4)),(Mobility 
      in(2,3,4)),(Cognition in(2,3,4)),(Self_Care in(2,3,4)),(Communication 
      in(2,3,4)) );
           If SumPoints =. then SUM_234 =.; 
      Else If SumPoints = 1 then SUM_234=1; 
      Else If SumPoints = 2 then SUM_234=2; 
      Else If SumPoints = 3 then SUM<sup>-234=3;</sup>
     Else If SumPoints = 4 then SUM 234=4;
     Else If SumPoints = 5 then SUM<sup>-234=5;</sup>
     Else If SumPoints = 6 then SUM<sup>-234=6;</sup>
     Else If SumPoints = 0 then SUM<sup>-234=0</sup>;
*Step 3: Calculate a variable, SUM_34. SUM_34 summates the number of domains coded 
A LOT OF DIFFICULTY (3) or CANNOT \overline{DO} AT ALL (4) for each person.
This new variable is used in the determination of disability identifier: 
DISABILITY2.
The syntax below counts the number of domains/questions a person has that are coded 
A LOT OF DIFFICULTY (3) or CANNOT DO AT ALL (4)
Possible range 0: no difficulties coded A LOT OF DIFFICULTY (3) or CANNOT DO AT ALL
(4) in any domain, to 6: all six domains coded A LOT OF DIFFICULTY (3)or CANNOT DO 
AT ALL (4). MISSING (9) are those who have coded 7, 8 or 9 on all six domains.;
      If missing(Vision) and missing(Hearing) and missing(Mobility) and 
     missing(Cognition) and missing(Self_Care) and missing(Communication) then 
      SumPoints2=.;
      Else If (Vision in(1,2)) and (Hearing in(1,2)) and (Mobility in(1,2)) and 
     (Cognition in(1,2)) and (Self_Care in(1,2)) and (Communication in(1,2)) 
     then SumPoints2=0;
     Else SumPoints2=SUM( (Vision in(3,4)),(Hearing in(3,4)),(Mobility 
      in(3,4)),(Cognition in(3,4)),(Self_Care in(3,4)),(Communication in(3,4)) );
           If SumPoints2 =. then SUM_34 =.; 
      Else If SumPoints2 = 1 then SUM 34=1;
      Else If SumPoints2 = 2 then SUM_34=2;
     Else If SumPoints2 = 3 then SUM 34=3;
     Else If SumPoints2 = 4 then SUM 34=4;
     Else If SumPoints2 = 5 then SUM 34=5;
     Else If SumPoints2 = 6 then SUM 34=6;
     Else If SumPoints2 = \overline{0} then SUM 34=\overline{0};
*Step 4: Calculate Disability Identifier: DISABILITY1. The syntax below calculates 
the first disability identifier: DISABILITY1 where the level of inclusion is at 
least one domain/question is coded SOME DIFFICULTY or A LOT OF DIFFICULTY or CANNOT 
DO AT ALL. MISSING (9) are those who have coded 7, 8 or 9 on all six domains;
      If missing(Vision) and missing(Hearing) and missing(Mobility) and 
      missing(Cognition) and missing(Self_Care) and missing(Communication) then 
      Disability1=.;
      Else If SUM_234 >=1 then Disability1=1; 
     Else Disability1=2;
*Step 5: Calculate Disability Identifier: DISABILITY2. The syntax below calculates 
the second disability identifier: DISABILITY2 where the level of inclusion is: at 
least 2 domains/questions are coded SOME DIFFICULTY or any 1 domain/question is 
coded A LOT OF DIFFICULTY or CANNOT DO AT ALL.
MISSING (9) are those who have coded 7, 8 or 9 on all six domains;
```

```
If missing(Vision) and missing(Hearing) and missing(Mobility) and 
    missing(Cognition) and missing(Self_Care) and missing(Communication) then 
     Disability2=.;
     Else If (SUM 234 >= 2 OR SUM 34=1 ) then Disability2=1;
    Else Disability2=2;
*Step 6: Calculate Disability Identifier: DISABILITY3.The syntax below calculates 
the third disability identifier: DISABILITY3 where the level of inclusion is: any 1 
domain/question is coded A LOT OF DIFFICULTY or CANNOT DO AT ALL. MISSING (9) are 
those who have coded 7, 8 or 9 on all six domains.
THIS IS THE CUT-OFF RECOMMENDED BY THE WG.;
     If missing(Vision) and missing(Hearing) and missing(Mobility) and 
     missing(Cognition) and missing(Self_Care) and missing(Communication) then 
     Disability3=.;
     Else IF ((vision = 3 OR vision = 4) OR (Hearing= 3 OR Hearing = 4) OR 
     (mobility= 3 OR mobility = 4) OR (Communication= 3 OR Communication = 4) OR 
     (Self_Care = 3 OR Self_Care = 4) OR (Cognition = 3 OR Cognition = 4)) then 
     Disability3=1;
     Else Disability3 = 2;
*Step 7: Calculate Disability Identifier: DISABILITY4.The syntax below calculates 
the fourth disability identifier: DISABILITY4 where the level of inclusion is any 
one domain is coded CANNOT DO AT ALL (4). MISSING (9) are those who have coded 7, 8 
or 9 on all six domains;
     If missing(Vision) and missing(Hearing) and missing(Mobility) and 
     missing(Cognition) and missing(Self_Care) and missing(Communication) then 
     Disability4=.;
     Else IF ((vision = 4) OR (Hearing = 4) OR (mobility = 4) OR (Communication =
     4) OR (Self Care = 4) OR (Cognition = 4)) then Disability4=1;
     Else Disability4 = 2;
     Label
            Vision="Degree of difficulty seeing"
            Communication="Degree of difficulty communicating using usual language" 
            Hearing="Degree of difficulty hearing"
            Cognition="Degree of difficulty remembering or concentrating" 
            Self Care="Degree of difficulty with self-care"
            Mobility="Degree of difficulty walking or climbing steps";
      Format Vision Communication Hearing HEAR_3_R HEAR_4_R Cognition Self_Care 
      UB 1 R UB 2 R Mobility MOB 4 R MOB 5 R Diff.
      Disability1 Disability2 Disability3 Disability4 DisabF.;
     Run;
Title "NHIS 2013: Unweighted frequencies with missing included in the percent";
      Proc freq data=SS. Funcdisb13;
      Tables Vision Hearing Mobility Communication Self_Care Cognition SUM_234 
      SUM_34 Disability1 Disability2 Disability3 Disability4/missing;
     Run;
Title;
Title "NHIS 2013: Unweighted frequencies";
      Proc freq data=SS.Funcdisb13;
      Tables Vision Hearing Mobility Communication Self_Care Cognition SUM_234 
      SUM_34 Disability1 Disability2 Disability3 Disability4;
     Run;
Title;
```

```
Proc format library=SS.SS; 
     Value Diff
           1="No Difficulty" 
           2="Some Difficulty" 
            3="A lot of Difficulty" 
            4="Cannot do at all"
            .="Missing"
      ;
      Value DisabF
            1="With Disability"
            2="Without Disability"
      ;
Run;
```